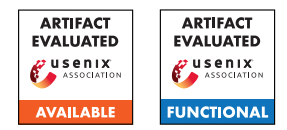

# Aegis: Mitigating Targeted Bit-flip Attacks against Deep Neural **Networks**

Jialai Wang\*, Ziyuan Zhang<sup>†</sup>, Meiqi Wang\*, Han Qiu\*<sup>§⊠</sup> , Tianwei Zhang<sup>‡</sup>, Qi Li<sup>∗§</sup>, Zongpeng Li<sup>∗♣⊠</sup>, Tao Wei<sup>♠</sup>, and Chao Zhang<sup>∗§</sup> <sup>∗</sup>Tsinghua University, †Beijing University of Posts and Telecommunications, ‡Nanyang Technological University, ♣Hangzhou Dianzi University, ♠Ant Group, §Zhongguancun Laboratory

{wang-jl22, wang-mq22}@mails.tsinghua.edu.cn, zhangziy0421@bupt.edu.cn, {qiuhan, qli01, zongpeng, chaoz}@tsinghua.edu.cn, tianwei.zhang@ntu.edu.sg, lenx.wei@antgroup.com

# A Artifact Appendix

## A.1 Abstract

We teach you how to run our experiments in this appendix. If you have any questions, please let us know.

## A.2 Description & Requirements

#### A.2.1 Security, privacy, and ethical concerns

None.

## A.2.2 How to access

https://github.com/wjl123wjl/Aegis.git The GitHub hash is: 95ded45538bf358ce5122a6e3ff920db25525186

#### A.2.3 Hardware dependencies

You need GPUs to train or run models.

## A.2.4 Software dependencies

None.

## A.2.5 Benchmarks

Datasets. Our source code could automatically download the datasets, i.e., CIFAR-10, CIFAR-100, STL-10. For Tiny-ImageNet, please download it by yourself.

Models. Our source code could train all models, and you can directly run the scripts to train the models.

# A.3 Set-up

#### A.3.1 Installation

We list the python packages and the corresponding versions to install. Note other versions may work as well, but we haven't tried it.

- (1) Please install python 3.6.9.
- (2) Please install pytorch 1.7.0.
- (3) Please install torchvision 0.8.1.
- (4) Please install tensorboardX 2.5.
- (5) Please install matplotlib 3.3.4.
- (6) Please install tqdm 4.60.0.
- (7) Please install pandas 1.1.5.
- (8) Please install numpy 1.18.5.

# A.3.2 Basic Test

## A.4 Evaluation workflow

#### A.4.1 Major Claims

- (C1): Aegis could effectively mitigate TBT attacks, and adaptive TBT attacks.
- (C2): Aegis could effectively mitigate TA-LBF attacks, and adaptive TA-LBF attacks.
- (C3): Aegis could effectively mitigate ProFlip attacks, and adaptive ProFlip attacks.

## A.4.2 Experiments

Before conducting experiments, you need to train all models.

#### • CIFAR-10: train resnet32.

- (1) cd cifar10/resnet32
- (2) Train the base model: sh train\_CIFAR.sh.
- (3) After finishing training the base model, then train the enhanced model: sh train\_finetune\_branch.sh

 $\boxtimes$  Corresponding authors.

#### • CIFAR-10: train vgg16.

 $(1)$  cd cifar10/vgg16

(2) Train the base model: sh train\_CIFAR.sh.

(3) After finishing training the base model, then train the enhanced model: sh train\_finetune\_branch.sh

## • CIFAR-100: train resnet32.

(1) cd cifar100/resnet32

(2) Train the base model: sh train\_CIFAR.sh.

(3) After finishing training the base model, then train the enhanced model: sh train\_finetune\_branch.sh

# • CIFAR-100: train vgg16.

 $(1)$  cd cifar100/vgg16

(2) Train the base model: sh train\_CIFAR.sh.

(3) After finishing training the base model, then train the enhanced model: sh train\_finetune\_branch.sh

#### • STL-10: train resnet32.

(1) cd stl10/resnet32

(2) Train the base model: sh train\_STL.sh.

(3) After finishing training the base model, then train the enhanced model: sh train\_finetune\_branch.sh

## • STL-10: train vgg16.

 $(1)$  cd stl $10/\text{vgg16}$ 

(2) Train the base model: sh train\_STL.sh.

(3) After finishing training the base model, then train the enhanced model: sh train\_finetune\_branch.sh

# • Tiny-ImageNet: train resnet32.

(1) cd tinyimagenet/resnet32

(2) Train the base model: sh train\_tinyimagenet.sh. (3) After finishing training the base model, then train the enhanced model: sh train\_finetune\_branch.sh

## • Tiny-ImageNet: train vgg16.

(1) cd tinyimagenet/vgg16

(2) Train the base model: sh train\_tinyimagenet.sh.

(3) After finishing training the base model, then train the enhanced model: sh train\_finetune\_branch.sh

#### (E1): For TBT attacks.

(1) First enter a folder to attack the target model, e.g., *cd ./Aegis/TBT/resnet32-cifar10/*

(2) If you want to conduct the TBT attack, run the instruction: *python3 TBT\_noadaptive.py*. Then, you can observe the ASR.

(3) If you want to conduct the adaptive TBT attack, run the instruction: *python3 TBT\_adaptive.py*. Then, you can observe the ASR.

(E2): For non-adaptive TA-LBF attacks. Please enter the folder: cd TA-LBF/non-adaptive. For adaptive TA-LBF attacks. Please enter the folder: cd TA-LBF/adaptive.

(1) on cifar10 and resnet32, run the instruction:

*sh ./attack\_reproduce\_k=50\_resnet32\_cifar10.sh*

- (2) on cifar10 and vgg16, run the instruction:
- *sh ./attack\_reproduce\_k=50\_vgg16\_cifar10.sh*
- (3) on cifar100 and resnet32, run the instruction:

*sh ./attack\_reproduce\_k=50\_resnet32\_cifar100.sh*

(4) on cifar100 and vgg16, run the instruction:

- *sh ./attack\_reproduce\_k=50\_vgg16\_cifar100.sh*
- (5) on stl10 and resnet32, run the instruction:
- *sh ./attack\_reproduce\_k=50\_resnet32\_stl10.sh*
- (6) on stl10 and vgg16, run the instruction:
- *sh ./attack\_reproduce\_k=50\_vgg16\_stl10.sh*

(7) on tinyimagenet and resnet32, run the instruction:

*sh ./attack\_reproduce\_k=50\_resnet32\_tinyimagenet.sh* (8) on tinyimagenet and vgg16, run the instruction:

*sh ./attack\_reproduce\_k=50\_vgg16\_tinyimagenet.sh*

#### (E3): For Proflip attacks.

(1) First enter a folder to attack the target model, e.g., *cd cd ./Aegis/ProFlip/resnet32-cifar10/*

(2) If you want to conduct the ProFlip attack, run the instruction to generate a trigger: *python3 trigger\_nonadaptive.py*. Then, run the instruction to attack: *python3 CSB\_nonadaptive.py*. Then, you can observe the ASR.

(3) If you want to conduct the adaptive ProFlip attack, run the instruction to generate a trigger: *python3 trigger\_adaptive.py*. Then, run the instruction to attack: *python3 CSB\_adaptive.py*. Then, you can observe the ASR.

# A.5 Notes on Reusability

None.

# A.6 Version

Based on the LaTeX template for Artifact Evaluation V20220926. Submission, reviewing and badging methodology followed for the evaluation of this artifact can be found at <https://secartifacts.github.io/usenixsec2023/>.